Electrical machine design nagoor kani pdf [>>>CLICK](http://retraff.ru/site.php?sid=9) [HERE<<<](http://retraff.ru/site.php?sid=9)

Electrical machine design nagoor kani pdf

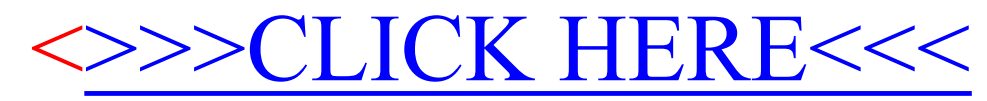